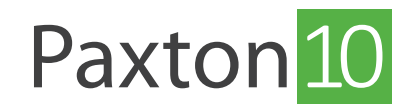

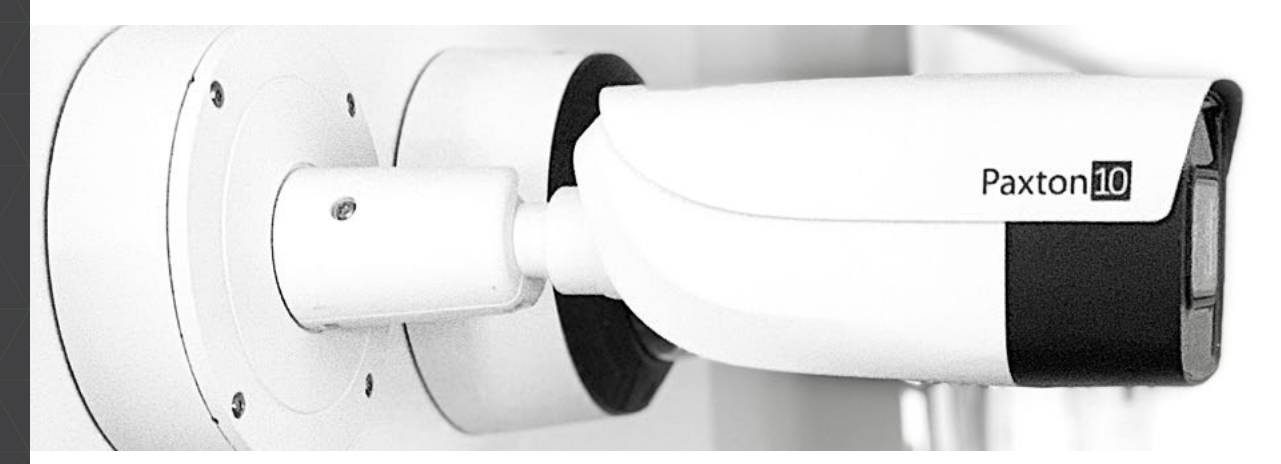

## Paxton10 - Kompatible Kameras von Drittanbietern

Aktualisiert: 2019-02-06

## Übersicht

Dieses Dokument listet alle Kameras auf, die in Verbindung mit Paxton10-Videocontrollern getestet wurden und sich als zuverlässig erwiesen haben. Die Kameraeinstellungen und RTSP-Stream-Informationen, die während der Tests verwendet wurden, sind unten aufgeführt. Kameras von Drittanbietern müssen 2 Videoströme liefern: einen hochauflösenden Hauptstream und einen niedrigauflösenden Substream (bis zu 640 x 480, 15 FPS). Für RTSP-Kameras wird empfohlen, dass Sie die Streams in der Konfigurationssoftware Ihrer Kamera konfigurieren, bevor Sie sie zu Paxton10 hinzufügen.

Anderer IP-Kameras, die unten nicht aufgeführt sind, sollten trotzdem mit Paxton10 kompatibel sein, da die meisten IP-Kameras einen RTSP-Stream im kompatiblen Format liefern können: rtsp://username:password@ip\_address:rtsp\_port/ server\_URL.

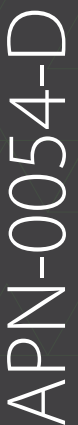

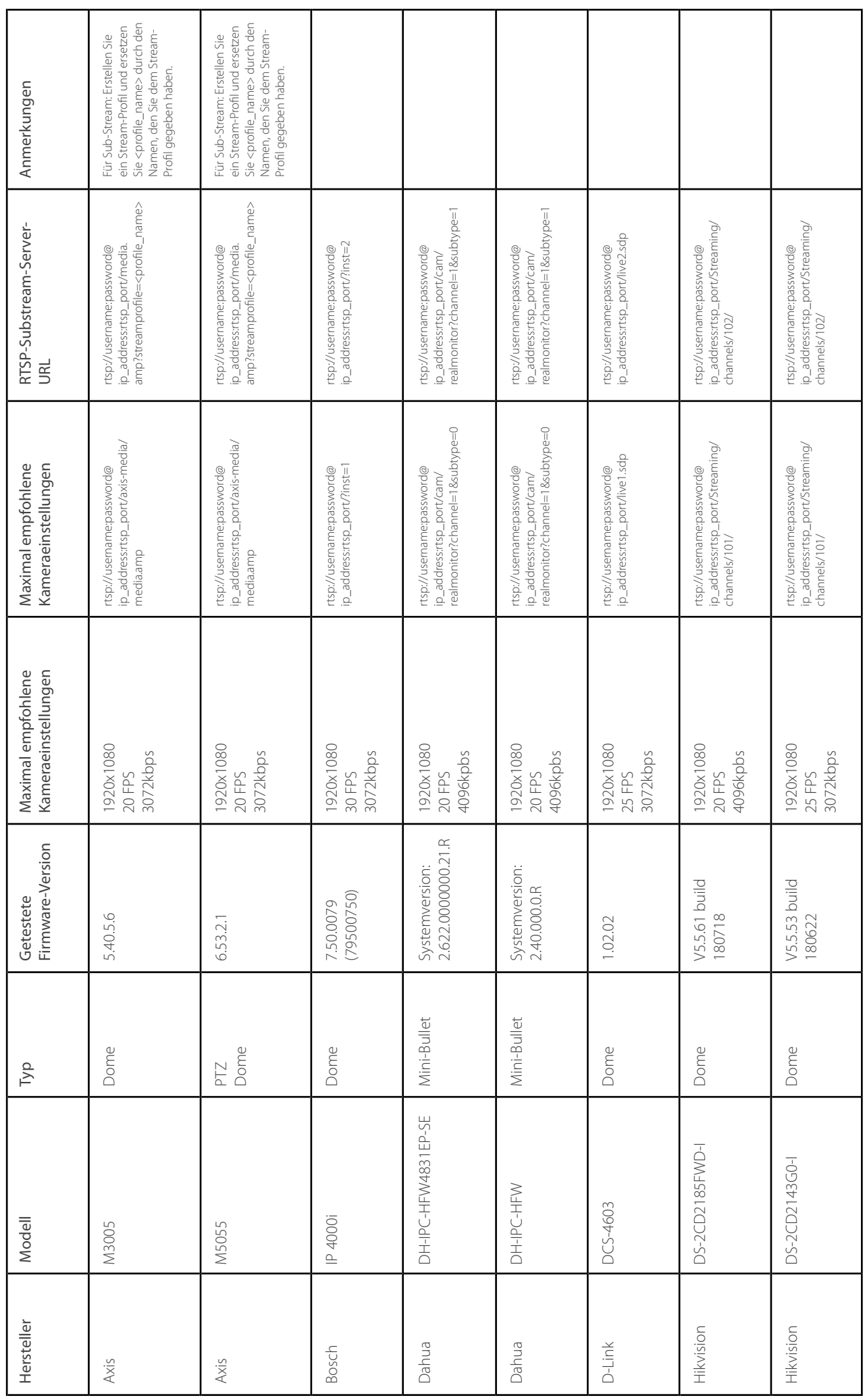

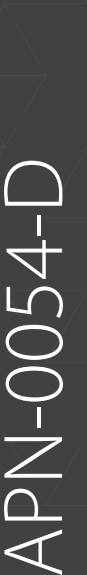

 $\blacktriangleleft$ 

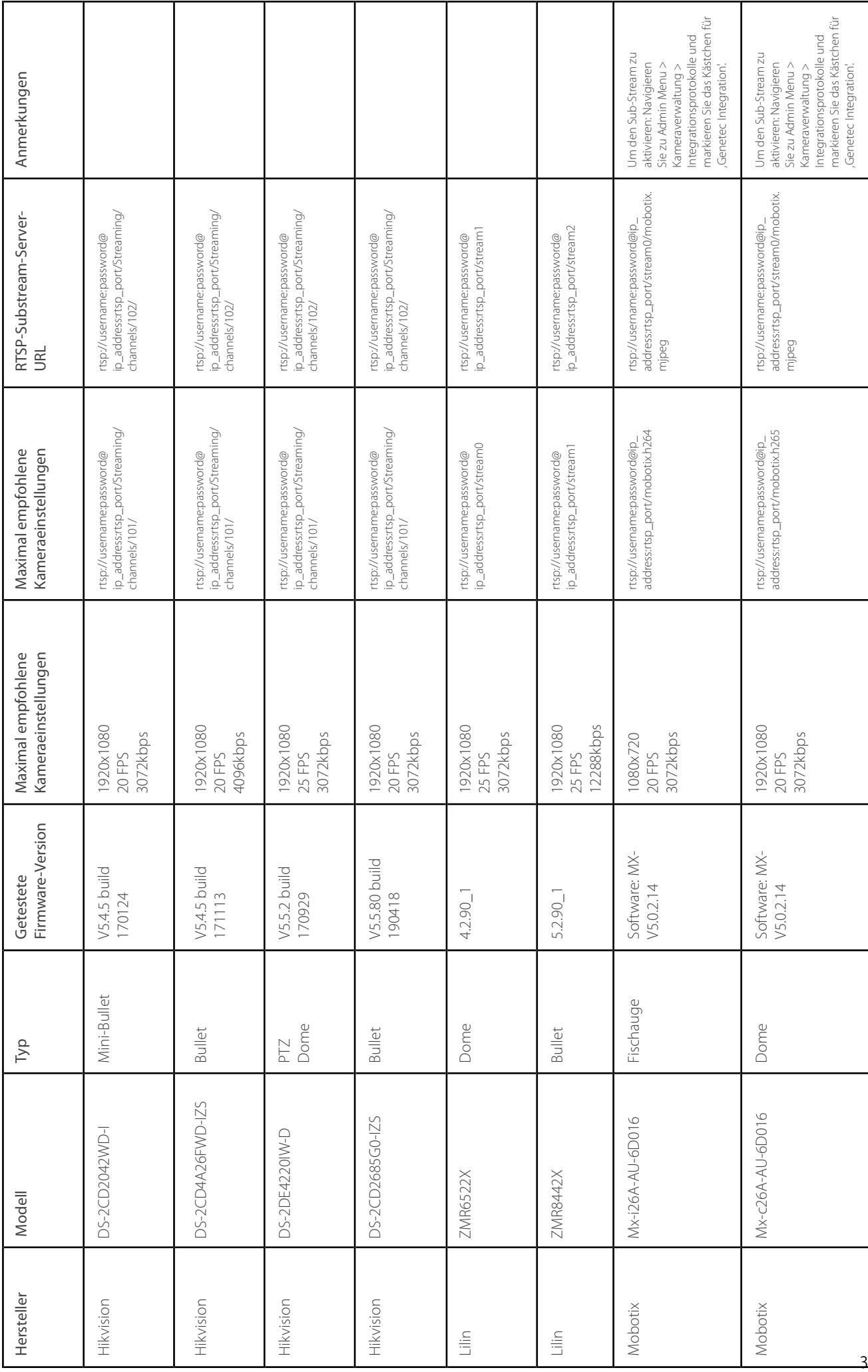

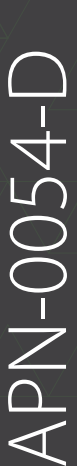

© Paxton Ltd 1.0.0

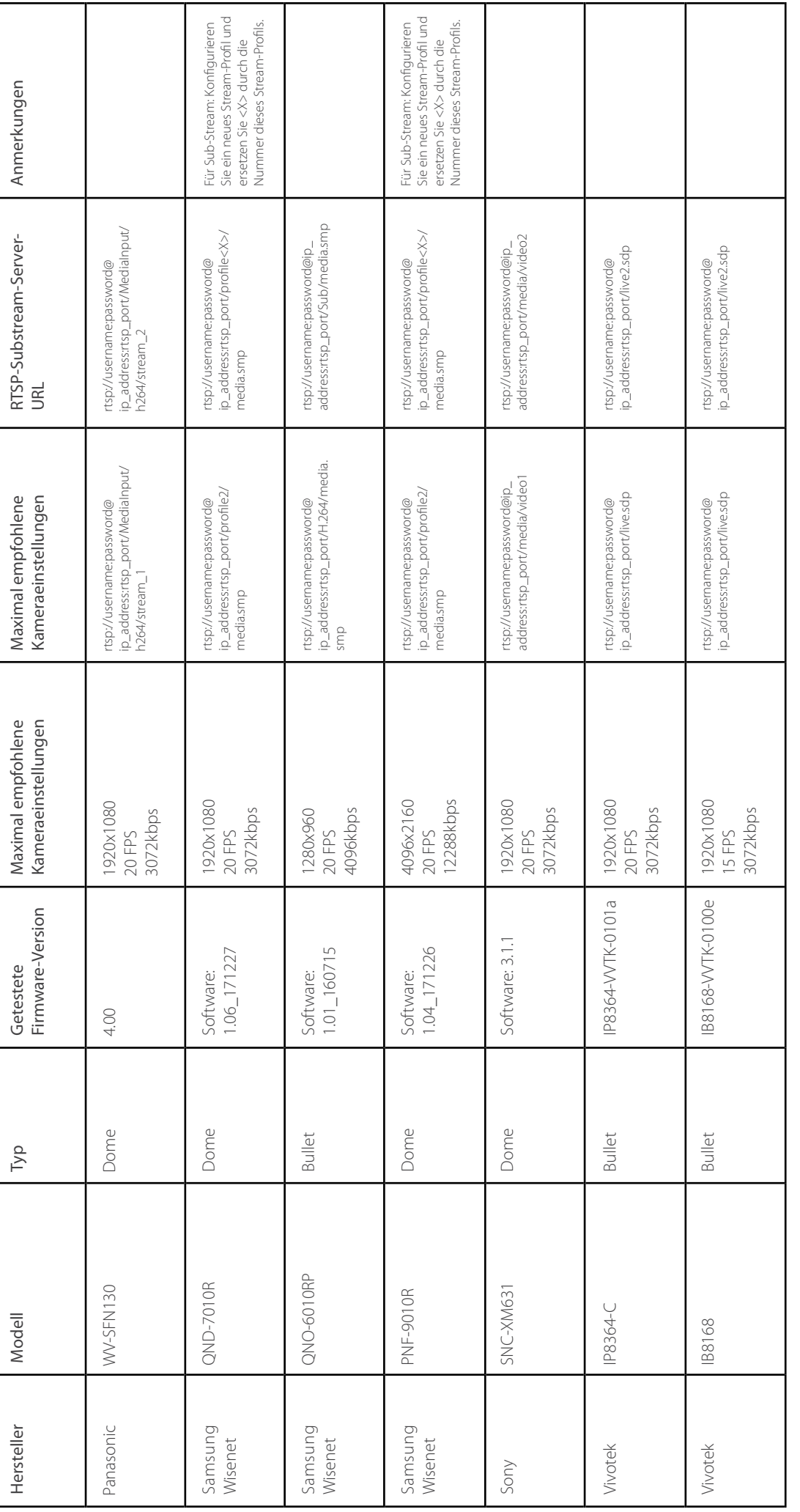

Hinweis: Wenn höhere Auflösungen gewünscht werden, empfehlen wir, die FPS-Einstellungen & Bitraten zu verringern, um eine optimale Leistung zu erhalten. Hinweis: Wenn höhere Auflösungen gewünscht werden, empfehlen wir, die FPS-Einstellungen & Bitraten zu verringern, um eine optimale Leistung zu erhalten.